## **Sommaire**

#### **Introduction Générale**

### *Chapitre I : concepts fondamentaux du web*

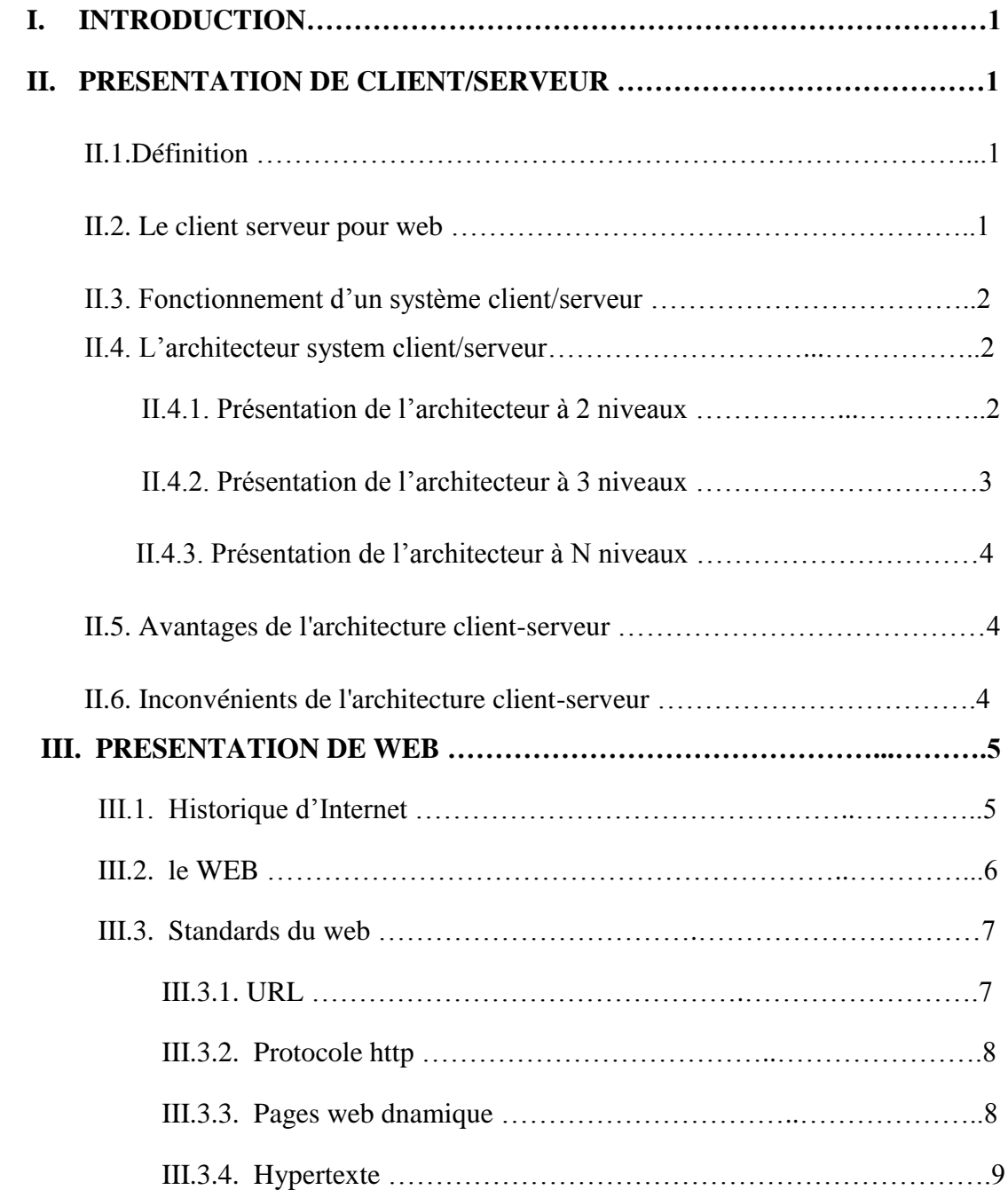

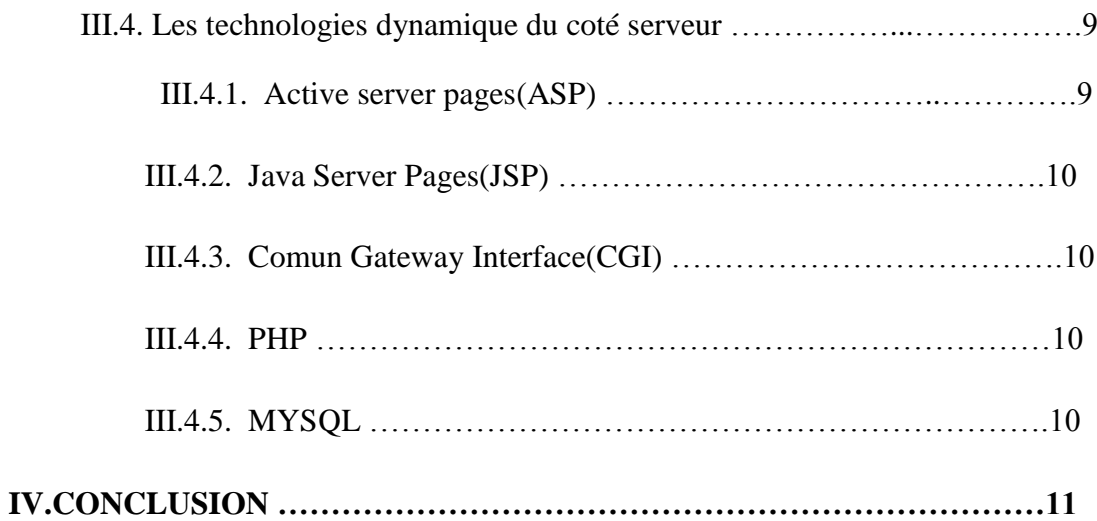

# *Chapitre II : La modélisation UML*

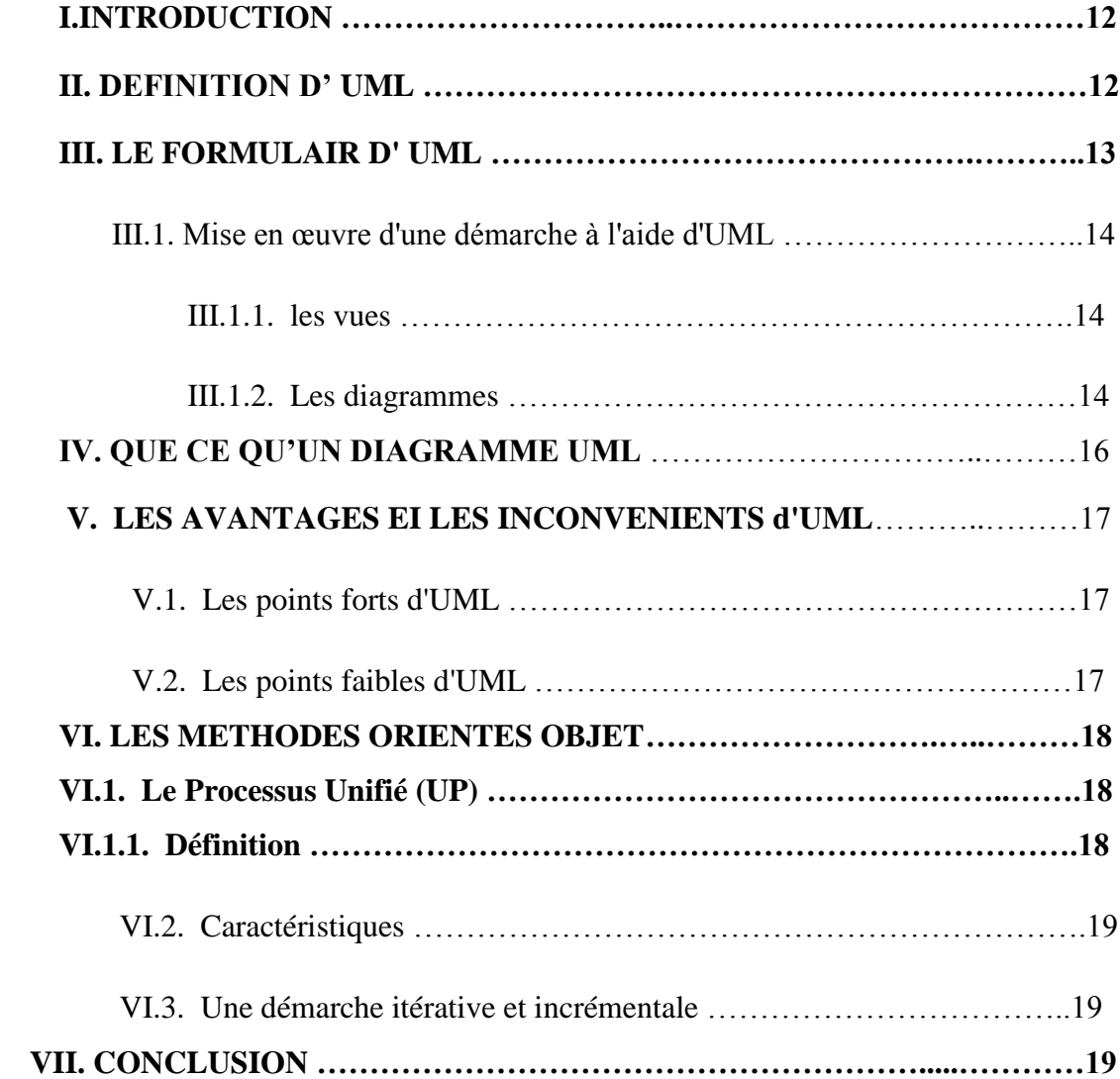

## *Chapitre III : La conception et L'implantation*

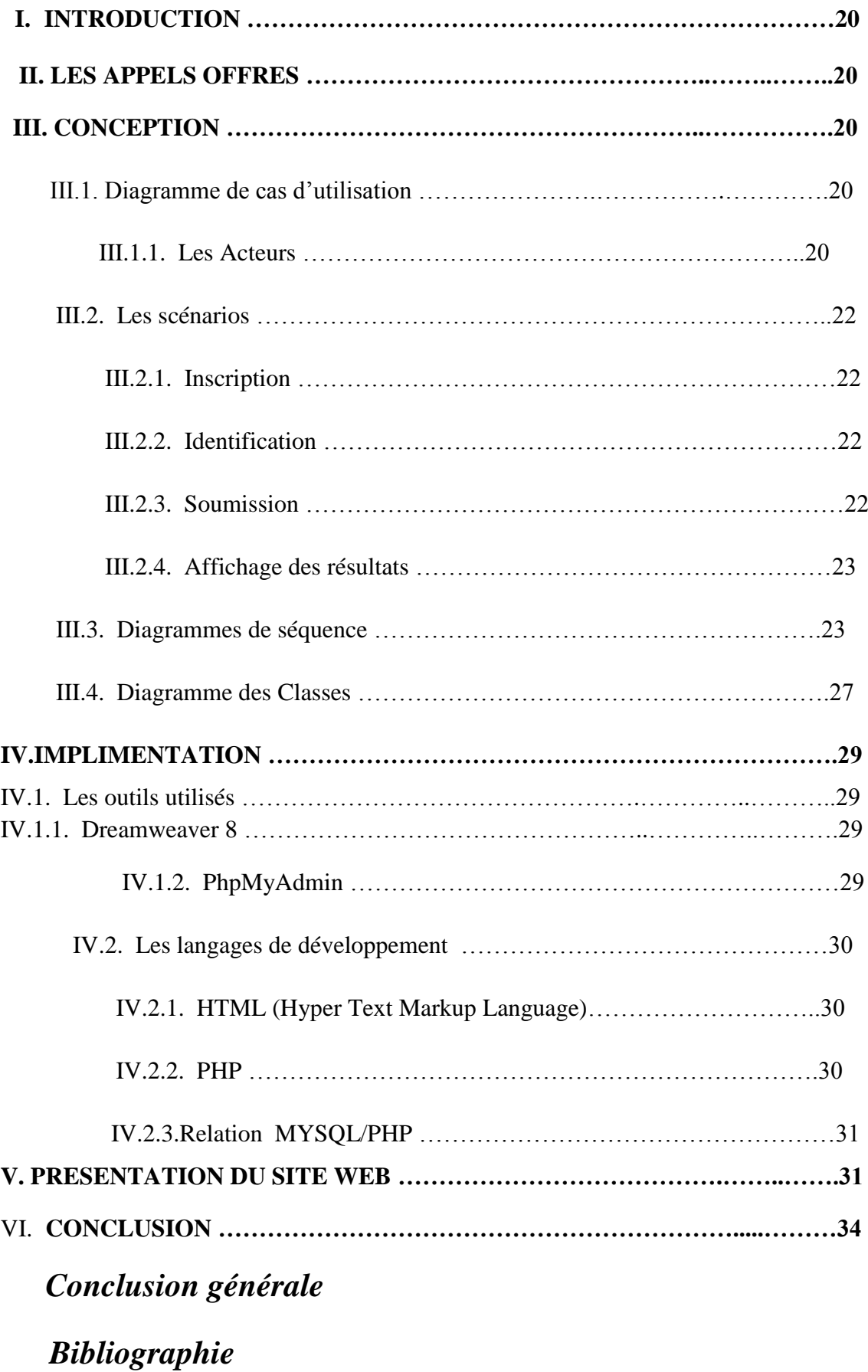